# **Ръководство на потребителя за ZyXEL GS1300-18HP**

### **I. Инсталиране на хардуер:**

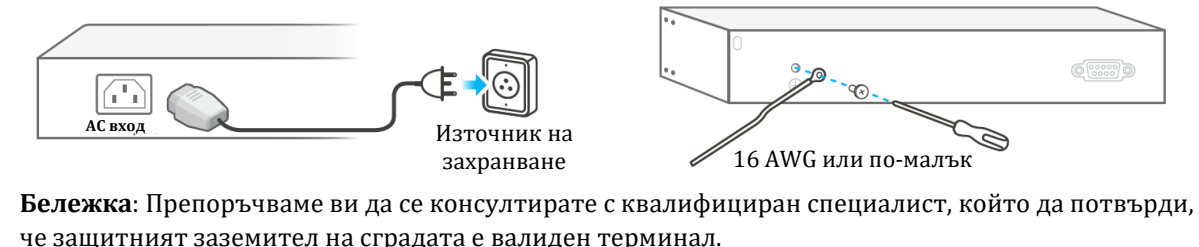

С цел защита в случай на гръмотевична буря и други смущения, свържете зелен/жълт заземен кабел към комутатора.

#### **II. Опции за конфигуриране:**

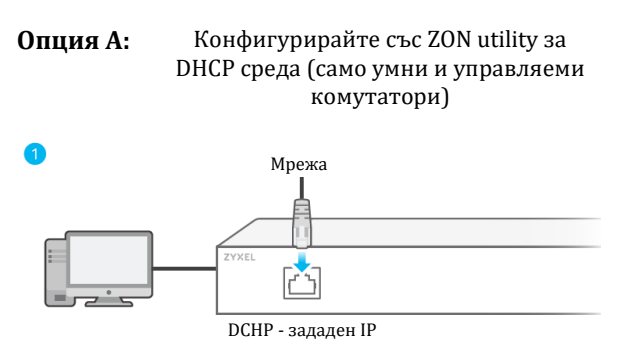

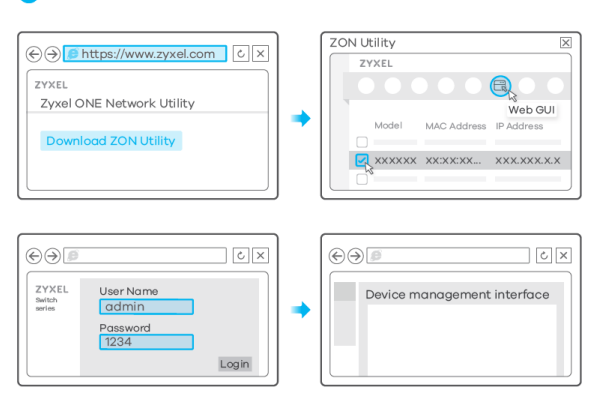

**Опция А**: Конфигурирайте със ZON Utility за DHCP среда

- 1. Свържете комутатора и вашия компютър към същата мрежа в която има DHCP сървър. Изберете комутатора и натиснете иконата Web GUI.
- 2. Използвайте ZON utility, за да намерите комутатора. Изберете комутатора и натиснете иконата Web GUI, за да получите достъп до уеб конфигуратора.

**Опция В**: Конфигурирайте със статичния IP на комутатора (Switch Default Static IP)

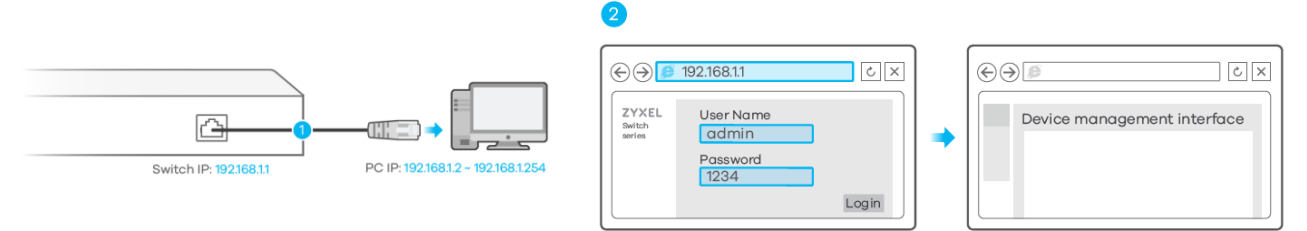

**Опция В**: Конфигурирайте със статичния IP на комутатора (Switch Default Static IP)

- 1. Свържете вашия компютър с комутатора. Уверете се, че компютърът и комутаторът са в една и съща подмрежа.
- 2. Пуснете уеб браузъра си, за да получите достъп до комутатора и за да го конфигурирате.

**Опция С**: Конфигуриране с конзолен кабел (само при управляеми комутатори)

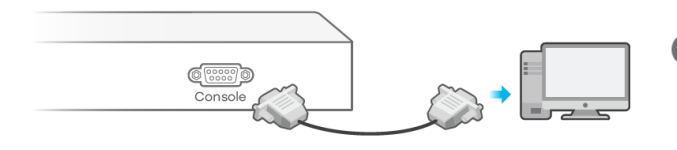

Конфигуране на терминален емулатор: VT100 терминален емулатор 9600 bps или 115200 bps No parity, 8 data bits, 1 stop bit Без контрол на потока

Потребителско име: admin Парола: 1234

# **III. Опции за монтиране:**

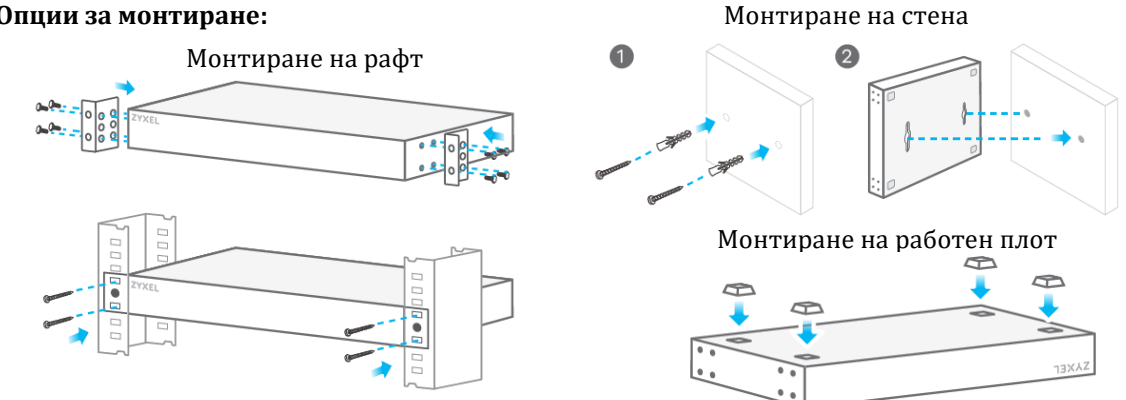

# **IV. Важна информация:**

### **Информация за рециклиране:**

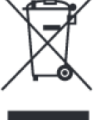

Директива за отпадъци от електрическо и електронно оборудване (WEEE) Този символ указва, че продуктът не трябва да се изхвърля заедно с домакинските отпадъци, съгласно Директивата и националното законодателство на всяка държава. Продуктът трябва да се предаде в предназначен за целта събирателен пункт или на

упълномощена организация за събиране и рециклиране на отпадъци от електрическо и електронно оборудване (ЕЕО). За повече информация къде да предадете отпадното оборудване за рециклиране, се свържете с местната администрация, орган по сметосъбиране, одобрена схема за ОЕЕО или с местната служба за изхвърляне на битови отпадъци.

Zyxel Communications A/S Gladsaxevej 378, 2. Th. 2860 Сьоборг, Дания [http://www.zyxel.dk](http://www.zyxel.dk/)

2019 Zyxel Communications Corp. Всички права са запазени.

Може да намерите допълнителна информация за този продукт на [www.polycomp.bg](https://polycomp.bg/poly/product-details/0006303407353?a=%D0%9A%D0%BE%D0%BC%D1%83%D1%82%D0%B0%D1%82%D0%BE%D1%80%20GS1300-18HP-EU0101F.html)